#### **BAB III**

## **OBJEK DAN METODE PENELITIAN**

#### **3.1 Objek dan Ruang Lingkup Penelitian**

Pada objek penelitian ini adalah Pelatihan Online dan Kemampuan Kerja Terhadap Kinerja Karyawan Bagian Kepegawaian yang berstatus karyawan tetap di Kantor Dinas Bina Marga Dan Penataan Ruang (UPTD Pengelolaan Jalan Dan Jembatan Wilayah Pelayanan V) yang ada di Kabupaten Ciamis. Ruang lingkupya adalah Pengaruh Pelatihan Online dan Kemampuan Kerja Terhadap Kinerja Karyawan di Kantor Dinas Bina Marga Dan Penataan Ruang.

#### **3.1.1 Sejarah Singkat**

Dinas Bina Marga termasuk dalam departemen pekerjaan umum. Departemen pekerjaan umum sendiri biasa disebut Departemen PU, sempat bernama "Departemen pemukiman dan pengembangan wilayah "(1999-2000) dan :Departemen pemungkiman dan prasarana wilayah "(2000-2004) adalah Departemen dalam pemerintahan Indonesia yang membidangi urusan pekerjaan umum. Departemen PU Dipimpin oleh seorang mentri Pekerjaan Umum yang sejak tanggal 21 Oktober 2004 di Jabat oleh Ir, DJOKO Kirmanto,Dipl.HE,.

Dinas Bina Marga mengalami perkembangan dari masa ke masa. Pada jaman penjajahan Belanda nama Dinas Bina Marga dikenal dengan sebutan "BOW"(Boungelij Open Barwekeun) yang mempunyai tugas pembangunan jalan serta melakukan jasa perkebunan, Sedangkan pada penjajahan jepang, Dinas Bina Marga mengalami perubahan nama yang semula bernama BOW berubah menjadi "DOBOKU JIMUSO". Walaupun berubah nama bentuk dan struktur nama Organisasi di Dinas Bina Marga masih sama dengan bentuk struktur Organisasi pada jaman penjajahan Belanda.

Sejak tahun 1945 Dinas Pekerjaan Umum (DPU) Sering mengalami perubahan pimpinandan organisasi, sesuai situasi politik padawaktu itu. Setelah Negara Kesatuan Republik Indonesia terbentuk kembali serta di bubarkannya Negara-negara relasi dengan Undang-undang No.22 Tahun 1945 tentang ekonomi daerah termasuk pembentukan Provinsi Jawa Barat dengan Dekrit Presiden serta PP No. 181 Tahun 1953 Dilaksanakan penyerahan tugas-tugas pekerjaan Umum daerah tngkat Jawa Barat. Ketika iti pula dbentuk auaunan pemerintahan yang disesuaikan dengan UUD 1945 yang berdasarkan Pancasila.

## **3.1.2 Visi dan Misi Dinas Bina Marga**

**Visi**

"Terwujudnya Jawa Barat Juara Lahir Batin dengan Inovasi dan Kolaborasi"

# **Misi**

- 1. Membentuk manusia pancasila yang bertaqwa melalui peningkatan peran masjid dan tempat ibadah sebagai pusat
- 2. Melahirkan manusia yang berbudaya, berkualitas, bahagia dan produktif melalui peningkatan pelayanan publik yang inovatif
- 3. Mempercepat pertumbuhan dan pemerataan pembangunan berbasis lingkungan dan tataruang yang berkelanjutan melalui peningkatan konektivitas wilayah dan penataan daerah
- 4. Meningkatan produktuvitas dan daya saing usaha ekonomi umat yang sejahtera dan adil melalui pemanfataan teknologi digital dan kolaborasi dengan pusat – pusat inovasi serta pelaku pembangunan
- 5. Mewujudkan tata kelola pemerintahan yang inovatif dan kemimpinan yang kolaboratif antara pemerintah pusat, provinsi dan kabupaten/kota.

# **3.1.3 Logo Kantor Dinas Bina Marga**

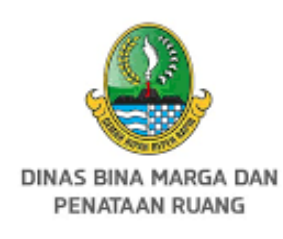

# **Gambar 3.1 Logo Kantor Dinas Bina Marga**

*Sumber : Seksi Administrasi*

## **3.1.4 Sebaran Karyawan**

Jumlah keseluruhan karyawan bagian Kepegawaian di Dinas Bina Marga yang ada di kabupaten Ciamis tahun 2022 sebanyak 50 orang dan digambarkan dalam tabel 3.1, sebagai berikut:

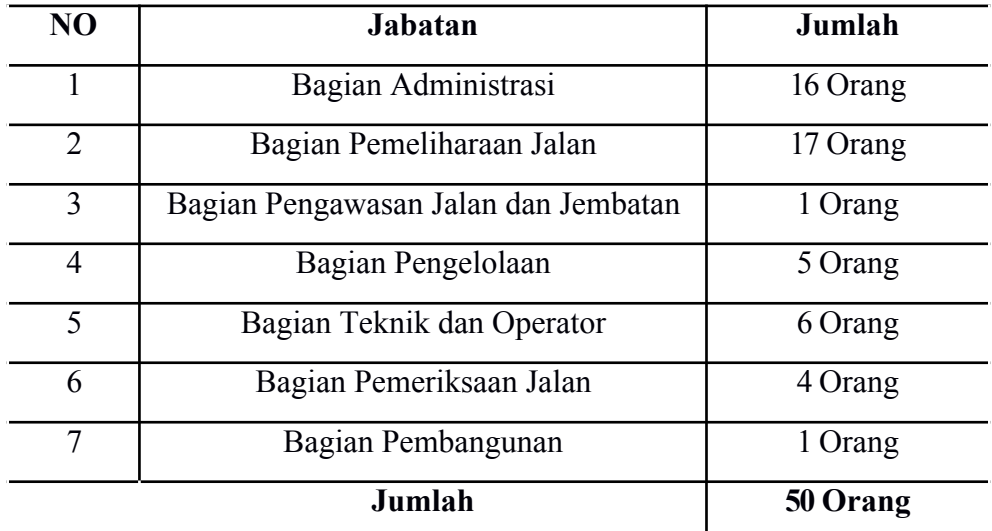

# **3.1.6 Struktur Organisasi**

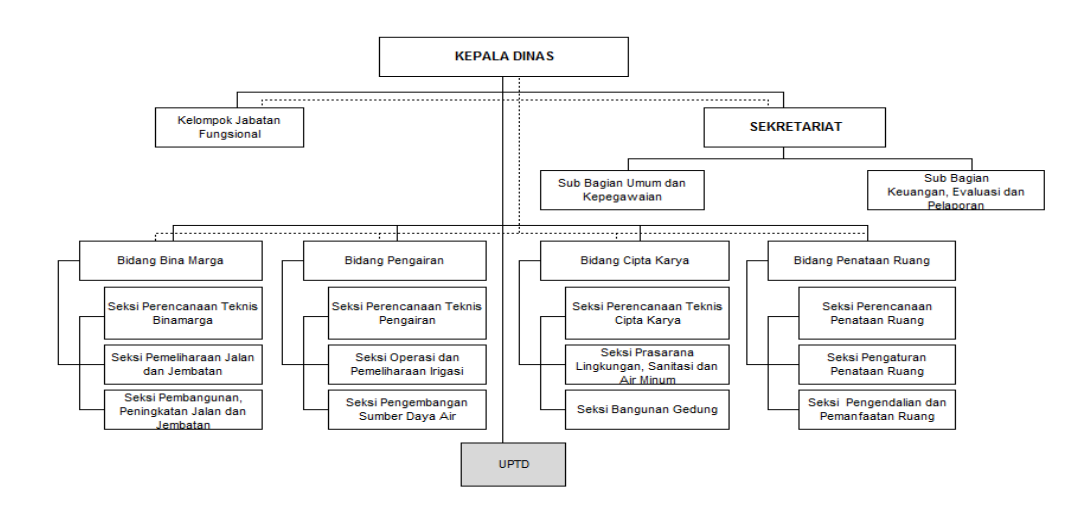

## **Gambar 3.2 Struktur Organisasi**

*Sumber : disputr.jabarprov.go.id*

#### **3.1.5 Jenis Usaha Dinas Bina Marga**

Dinas Bina Marga merupakan perangkat daerah di Provinsi Jawa Barat yang mempunyai tugas pokok melaksanakan urusan pemerintahan bidang bina marga meliputi pembangunan, pemeliharaan dan peningkatan jalan dan jembatan. Keberadaan Dinas Bina Marga dan Penataan, Ruang Provinsi Jawa Barat diatur dalam Peraturan Daerah Provinsi Jawa Barat Nomor 6 Tahun 2016 tentang pembentukan dan Susunan Perangkat Daerah Provinsi Jawa Barat (Lembaran Daerah Tahun 2016 Nomor 196 Seri E, Tambahan Lembaran Daerah Nomor).

Dinas mempunyai tugas pokok melaksanakan urusan pemerintahan bidang pekerjaan umum dan penataan ruang, meliputi sub urusan jalan, jasa kontruksi, dan penataan ruang yang menjadi kewenangan provinsi, melaksanakan tugas dekonsentrasi sampai dengan dibentuk Sekertaria Gubernur sebagai Wakil Pemerintahan Pusat dan melaksanakan tugas pembantuan sesuai bidang tugasnya.

### **3.2 Metode Penelitian**

Menurut Syahza (2021:21) metodologi penelitian adalah suatu ilmu yang mempelajari bagaimana cara membuat suatu penelitian ilmiiah yang benar. Penelitian ilmiah adalah kegiatan yang dilakukandengan aturan yang ketat dan tujuannya unttuk membangun pengetahuan yang akhirnya melahirkan ilmu.

Metode penelitian yang digunakan untuk mengetahui dan menganalisis pengaruh pelatihan daring dan kemampuan kerja terhadap kinerja karyawan bagian kepegawaian di Kantor Dinas Bina Marga yang ada di kabupaten Ciamis adalah menggunakan metode penelitian survey melalui pendekatan kuantitatif. Menurut Sugiyono (2015 :14) "Metode survey metode penelitian yang dilakukan pada populasi besar maupun kecil, tetapi yang dipelajari adalah data dari sampel yang diambil dari populasi tersebut, sehingga ditemukan kejadian-kejadian relative, distribusi, dan hubungan-hubungan antara variable sosiologis maupun psikologis. Menurut Sugiyoo (2011:15) pendekatan kuantitatif adalah pnelitian berbentuk angka atau data kualitatif yang diangkatkan. Selain itu, pendekatan kuantitatif menurut Hardiani, et al (2020:254) adalah penelitian yang menitikberatkan pada pengukuran dan analisis hubungan sebab akibat antara bermacammacam variabel.

#### **3.2.1 Operasional Variable Penelitian**

Variable merupakan gejala yang menjadi fokus penelitian yang diamati. Variable itu sebagai atribut atau sekelompok orang, atau objek yang mempunyai variasi antara satu dengan yang lainnya (Sugiono, 2014 :80). Pada penelitian ini terdapat dua yakni variable independen / bebas yang dinotasikan (X) dan variable dependen/ terkait yang dinotasikan (Y) lebih jelasnya mengenai rincian variable tersebut adalah sebagai berikut :Untuk memperjelas keberadaannya variable independen dan variable dependen, dapat di operasionalkan dalam table sebagai berikut :

| <b>Variable</b>             | <b>Definisi</b><br>Operasional                                                                                                    | Indikator                                                                                                    | <b>Ukuran</b>                                                                                                    | <b>Skala</b>                               |
|-----------------------------|----------------------------------------------------------------------------------------------------|----------------------------------------------------------------------------------------------------|----------------------------------------------------------------------------------------------------|--------------------------------------------|
| $\mathbf{1}$                | $\overline{2}$                                                                                                    | 3                                                                                                    | $\overline{\mathbf{4}}$                                                                                                    | 5                                          |
| Pelatihan<br>Daring $(X_1)$ | Pelatihan daring<br>merupakan<br>upaya<br>menghubungkan<br>pembelajar<br>dengan sumber<br>belajarnya yang<br>secara fisik<br>terpisah atau<br>bahkan<br>berjauhan<br>namun dapat<br>saling<br>berkomunikasi,<br>berinteraksi,<br>atau<br>berkolaborasi<br>secara langsung<br>maupun tidak<br>langsung untuk<br>tujuan tertentu<br>di Kantor Dinas<br>Bina Marga Kab<br>Cimis. | Tujuan dan<br>$\mathbf{1}$<br>Sasaran<br>Pelatihan<br>$\overline{2}$<br>Pelatihan<br>yang<br>Professional<br>3<br>Materi<br>Pelatihan<br>Metode<br>4<br>Pelatihan<br>5<br>Pesesrta<br>Pelatihan | Tujuan akhir<br>$\bullet$<br>yang di capai.<br>Penentuan<br>karyawan yang<br>diberikan.<br>Memiliki<br>kompetensi yang<br>mumpuni.<br>Penguasaan dan<br>penyampaian<br>materi.<br>Sesuai kebutuhan<br>peserta.<br>Mudah dimengerti<br>peserta.<br>Sesuai<br>kemampuan<br>peserta.<br>Mudah dipahami.<br>Memilki<br>kompetesi yang<br>sesuai materi<br>Keinginan<br>$\bullet$<br>mengikuti<br>pelatihan. | O<br>R<br>D<br>I<br>N<br>A<br>$\mathbf{L}$ |
| Kemampuan<br>Kerja (X2)     | Kemampuan<br>merupakan<br>kemampuan<br>yang<br>menunjukkan<br>kecakapan<br>seorang seperti<br>kecerdasan dan<br>keterampilan,<br>dan kemampuan                                                                                                    | Hasil Kerja<br>1.<br>2.<br>Ketepatan<br>waktu kerja<br>Keahlian<br>3.<br>dan<br>keterampilan<br>Tanggung<br>4.<br>jawab kerja<br>5.<br>Kemampuan<br>bekerja sama                                | Usaha yang<br>dihasilkan<br>Pengukuran<br>waktu<br>Kemampuan<br>$\bullet$<br>dalam bekerja<br>Resiko kerja<br>Kesanggupan<br>bekerja sama                                                                                                    | O<br>R<br>D<br>I<br>N<br>$\mathbf{A}$<br>L |

**Tabel 3.2 Operasional Variable**

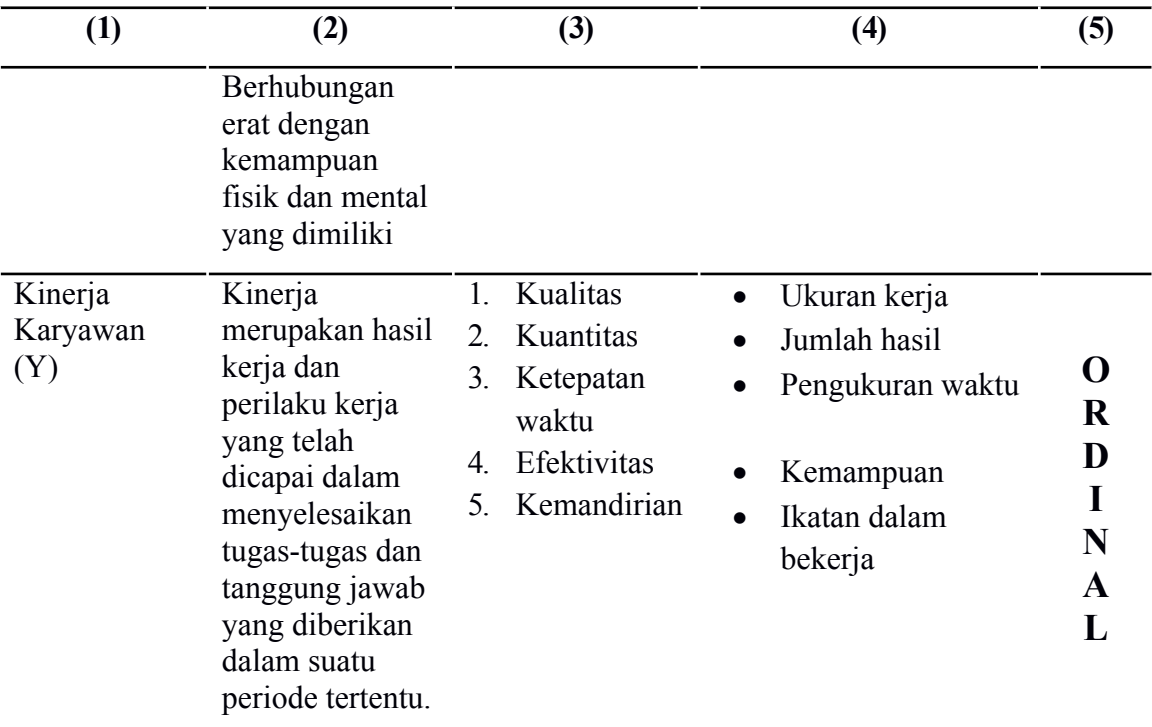

## **3.2.2 Teknik Pengumpulan Data**

Teknik pengumpulan data yang digunakan dalam penelitian ini adalah Field Research, diperoleh melalui :

1. Wawancara

Yaitu bertatap muka langsung dan melakukan tanya jawab kepada pihak yang berkaitan guna memperoleh data da penjelasan yang diperlukan mengenai objek yang diteliti.

2. Kuesioner

Yaitu pengumpulan data yang diperoleh dengan cara memberikan pernyataan-pernyataan yang sudah disusun oleh peneliti kemudian disebarkan kepada responden sesuai permasalahan yang diteliti.

#### 3. Studi Dokumentasi

Yaitu teknik pengumpulan data yang tidak langsung ditujukan kepada subjek peneliti dalam rangka memperoleh informasi terkait objek.

### **3.2.2.1 Jenis Data**

Jenis data dalam penelitian ini dibedakan dalam 2 bagian, yaitu :

a. Data Primer

Adalah data yang diperoleh seacara langsung dari objek yang sedang diteliti. Salah satu cara uuntuk mendapatkan data tersebut adalah dengan memberikan kuesioner yang akan di isi langung oleh objek yang akan diteliti, untuk objek dalam penelitian ini adalah karyawan bagian kepegwaian di Kantor Dinas Bina Marga yang ada di Kabupaten Ciamis.

b. Data Sekunder

Adalah data yang diperoleh tidak langsung dari penelitian, misalnya bersumber dari artikel jurnal dan dokumen-dokumen perusahaan. Data sekunder ini digunakan untuk menunjang dan membantu menguatkan data primer.

### **3.2.2.2 Populasi dan Sampel**

a. Populasi

Menurut Sugiyono (2018 :130) "Populasi adalah wilayah generalisasi yang terdiri atas obyek-subyek yang mempunyai kualitas dan karakteristik tertentu yang ditetapkan oleh peneliti untuk dipelajari dan kemudian ditarik kesimpulannya". Adapun populasi dalam penelitian ini adalah karyawan bagian Kepegawaian di Kntor Dinas Bina Marga yang ada di Kabupaten Ciamis.

b. Sampel

Menurut Sugiyono (2018 :131) "Sample adalah bagian dari jumlah dari karakteristik yang dimiliki oleh populasi tersebut". Jumlah Sampel karyawan bagian Kepegawaian di Kantor Dinas Bina Marga yang ada di Kabupaten Ciamis.

#### **3.2.2.3 Teknik Pengambilan Sampel**

Metode pengambilan sample yang digunakan pada penelitian ini adalah teknik sampling sensus. Menurut Sugiyono (2018 :133) definisi sampel jenuh adalah teknik penentuan sample bila semua anggota populasi digunakan sebagaia sample. Maka jumlah sample dalam penelitian ini adalah sebanyak 50 orang karyawan bagian Kepegawaian di Kantor Dinas Bina Marga yang ada di Kabupaten Ciamis.

#### **3.3 Model/ Paradigma Penelitian**

Untuk mengetahui gambaran umum menegenai Pengaruh Training Online dan Kemampuan Kerja Terhadap Kinerja Karyawan maka dapat disajikan model penelitian berdasarkan kerangka pemikiran sebagai berikut:

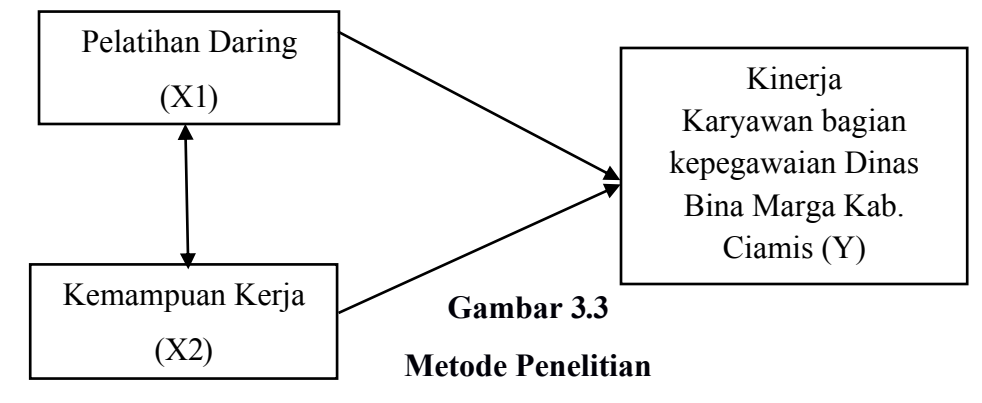

#### **3.4 Teknik Analisis Data**

Data yang diperoleh dari peneliian ini, kemudian dianalisis dengan menggunakan statustika untuk mengetahui pengaruh Pelatihan Daring dan Kemampuan Kerja Terhadap Kinerja Karyawan. Setelah data yang diperlukan diperoleh, data tersebut dikumpulkan untuk kemudian dianalisis dan di inpretasikan. Sebelum melakukan analisis data, perlu dilakukan uji validitas dan reliabilitas terhadap kuesioner yang telah di sebarkan.

### **3.4.1 Uji Validitas dan Realibilitas**

Setelah data yang diperlukan diperlukan telah diperoleh, dan tersebut di kumpulkan untuk kemudian dianalisis dan di interprestasikan. Sebelum melakukan analisis data, perlu dilakukan uji validitas dan uji reabilitas terhadap kuesioner yang telah disebarkan.

## **a. Uji Validitas**

Menurut Sugyono (2018 :193) instrume yang valid berarti alat ukur yang digunakan untuk mendapatkan data (mengukur) apa yang seharusnya diukur. Uji validitas dilakukan dengan cara menghitung korelasi dari maisng-masing pernyataan melalui total skor dengan menggunakan *Pearson Product Moment*.

Prosedur uji validitas yaitu membandingkan r hitung korelasi r tabel yaitu angka kritik table korelasi pada derajat kebebasan  $(dk = n-2)$ dengan taraf signifikan a = 5%.

#### **Kriteria Pengujian Validitas**

Untuk mempermudah perhitungan, uji validitasakan menggunakan program SPSS for windows versi 20.

- Jika sign.  $\leq$  alpha (0,05), maka pernyataan valid.

- jika sign.  $>$  alpha (0,05), maka pernyataan gugur (tidak valid).

#### **b. Uji Reliabilitas**

Uji Reliabilitas menyatakan bahwa apabila instrument yang digunakan beberapa kali untuk mengukur objek yang sama akan menghasilkan data yang sama. Menurut Sugiyono (2018 :193) Uji Reliabilitas bertujuan untuk mengukur gejala yang sama dan hasil pengukuran itu realibel.

Untuk mempermudah perhitungan, uji validitas menggunakan program SPSS for windows versi 20.

- Jika sign.  $\leq$  alpha (0,05), maka pernyataan reliable.

- jika sign  $>$  alpha (0,05), maka pernyataan gugur (tidak reliable)

Untuk memperoleh data yang akan dianalisis atas ketiga variable tersebut dalam penelitian ini akan digunakan daftar pernyataan, dari setiap pernyataan yang dimiliki pilihan jawaban responden, bentuk jawaban bernotasi/huruf SS, S, TAP, TS, dan STS dengan penilaian atau 5-4-3-2-1 untuk pernyataan positif dan 1-2-3-4-5 untuk pernyataan negatif.

### **3.4.2 Analisis Terhadap Kuesioner**

Teknik pertimbangan data untuk menentukan pembobotan jawaban responden dilakukan dengan menggunakan skala likert untuk jenis pertanyaan tertutup yang berskala normal. Sikap-sikap pernyataan tersebut memperlihatkan pendapat positif atau negative. Untuk lebih jelasnya lagi dapat dilihat pada table berikut ini .

| <b>Nilai</b>                | <b>Untuk Pernyataan Positif</b><br>Keterangan | <b>Notasi</b> | <b>Prediksi</b> |
|-----------------------------|-----------------------------------------------|---------------|-----------------|
| 5                           | Sangat Setuju                                 | SS            | Sangat Tinggi   |
| 4                           | Setuju                                        | S             | Tinggi          |
| 3                           | Tidak Ada Pendapat                            | <b>TAP</b>    | Sedang          |
| $\mathcal{D}_{\mathcal{L}}$ | Tidak Setuju                                  | <b>TS</b>     | Rendah          |
|                             | Sangat Tidak Setuju                           | <b>STS</b>    | Sangat Rendah   |

**Tabel 3.3 Format Nla, Notasi, & Prediksi masing-masing Pilihan Jawaban**

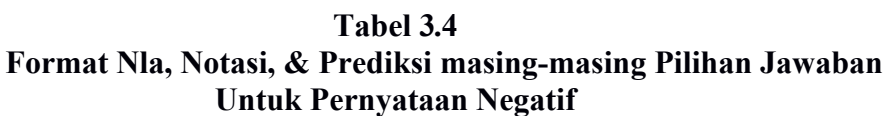

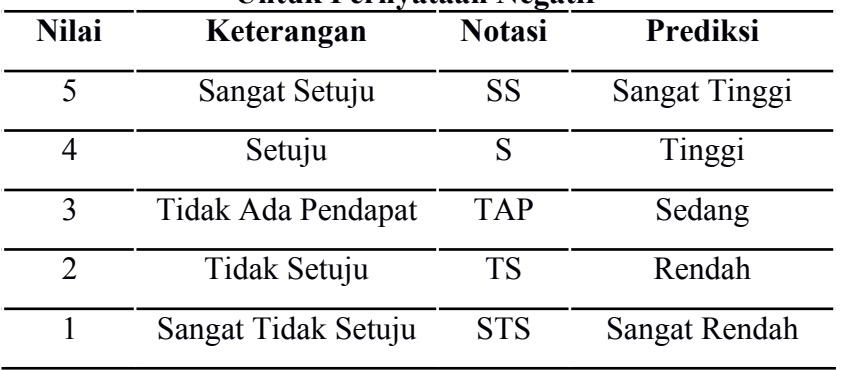

Perhitungan hasil kuesioner dengan presentase dan skoring dengan menggunakan rumus sebagai berikut

Dimana :

 $X =$  Jumlah Presentase Jawaban

F = Jumlah Jawaban Frekuensi

 $N =$  Jumlah Responden

Setelah diketahui jumlah nilai dari keseluruhan sub variable dari hasil perhitungan yang dilakukan maka dapat ditentukan intervalnya, yaitu dengan carasebagai rumus sebagai berikut:

### **3.4.3 Metode Succesive Intercal**

Untuk melakukan analisis dalam penelitian ni digunakan *Metode Succesive Interval.* Menurut Al-Rasyid menyatakan bahwa sekala likert jenis ordinal yang menunjukan peringkat saja. Oleh karena itu, variable yang berkata ordinal terlebih dahulu ditranspormasikan menjadi data yang berskala interval. Adapun langkah kerja *Method Succesive Interval* adalah sebagai berikut :

- a. Perhatikan F (frekuensi) respinden (Banyaknya responden yang memberikan respon yang ada).
- b. Bagi setiap bilangan F (frekuensi) oleh n (jumlah sample) sehingga  $P_i =$  $F\sqrt{n}$ .
- c. Jumlahkan P (proporsi) secara berurutan untuk setiap responden, sehingga keluar proporsi kumulatif ( $P\Box I = OP(1-1) + p_i$ ).
- d. Proporsi kumulatif (Pk) dianggap mengikuti distribusi normal baku, sehingga kita bias menemukan nilai Z setiap kategori.
- **e.** Hitung SV (scala value = nilai skala), dengan rumus : Nilai-nilai untuk desinty diperoleh dari table ordinal distribusi bormal baku.
- f. SV (scala value) yang nilainya terkecil (harga negative yang terbesar)
- g. Diubah menjadi sama dengan satu (=1)

#### **3.4.4 Analisis Jalur** *(Path Analysis)*

Teknik yang digunakan adalah analisis jalur (*path analysis*). Tujuan digunakan analisis jalur adalah untuk mengetahui pengaruh seperangkat variable X terhadap Y, serta untuk mengetahui pengaruh antara variable X. Dalam analisis jalur ini dapat dilihat pengaruh dari setiap variable secara bersama-sama. Ghozali (2013 : 0) menyatakan analisis jalur merupakan perluasan dari analisis linear berganda, atau analisis jalur adalah penggunaan regresi untuk menaksir hubungan kualitas antar variable yang telah ditetapkan sebelumnya berdasarkan teori.

Menurut Mangkunegara (2011 : 156) tahapan dari analisis jalur adalah sebagai berikut :

- 1. Membuat diagram jalur dan membaginya menjadi beberapa sub-struktur.
- 2. Menentukan matriks kolerasi.
- 3. Menghitung matriks invers dari variable independen.
- 4. Menghitung koefisien jalur, tujuannya adalah untuk mengetahui besarnya pengaru dari suatu variable independen terhadap variable dependen.
- 5. Menghitung<sup>R</sup> y (xx....xk).
- 6. Uji keberartan model secara keeseluruhan menggunakan uji F.
- 7. Uji keberartian koefisien jalur secara individu menggunakan uji-t.O

Adapun format path analysis yang digunakan dalam penelitian ini adalah:

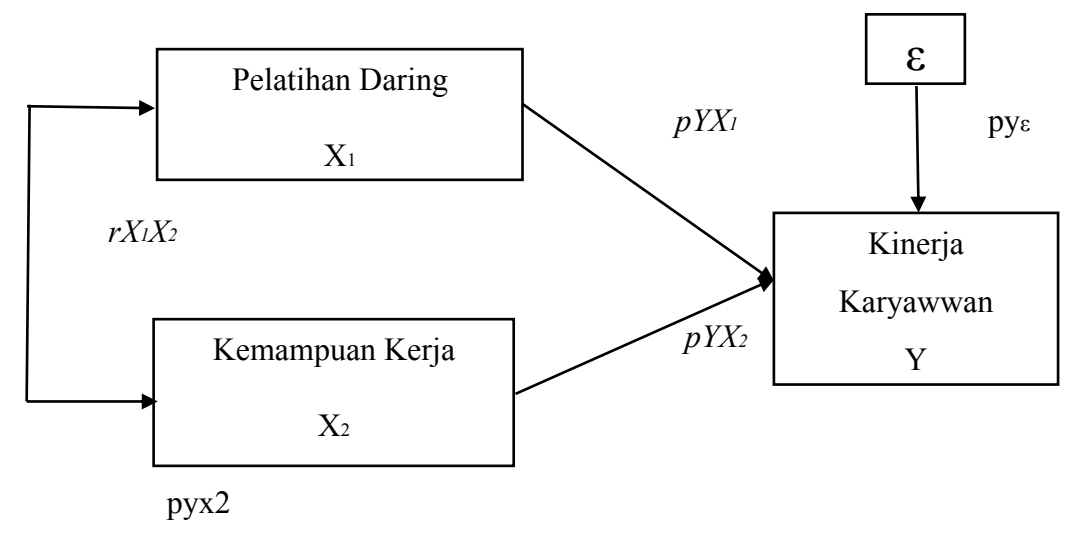

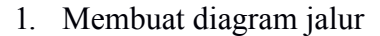

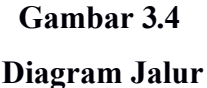

## 2. Menghitung Koefisien Korelasi

Koefisiensi korelasi digunakan unruk mengetahui hubungan antara variable X1 dengan Y, X2 dengan Y, serta X1 dan X2 terhadap Y, analisis korelasi yang digunakan adalah *Peatson Pro duct Moment* (PPM).

Korelasi PPM digunakan untuk mengetahui derajat hubungan antara variable bebas (*independent*) dengan variable terikat (*dependent*).

Korelasi PPM dilambangkan (r) dengan ketentuan nilai r tidak lebih dari harga  $(-1 \le r \le +1)$ .

Apabila nilai  $r = -1$  artinya korelasinya negative sempurna,  $r = 0$ artinya tidak ada korelasi, dan r = 1 berarti korelasinya sangat kuat. Untuk dapat mengetahui koefisiensi korelasi digunakan hasil output dari program SPSS (*Statistica Product and Service Solution*) yang ditujukkan oleh tabel *Corellation*.

**Tabel 3.5**

| Interpretasi Koefiensi Korelasi Nilai r |  |  |  |  |
|-----------------------------------------|--|--|--|--|
|-----------------------------------------|--|--|--|--|

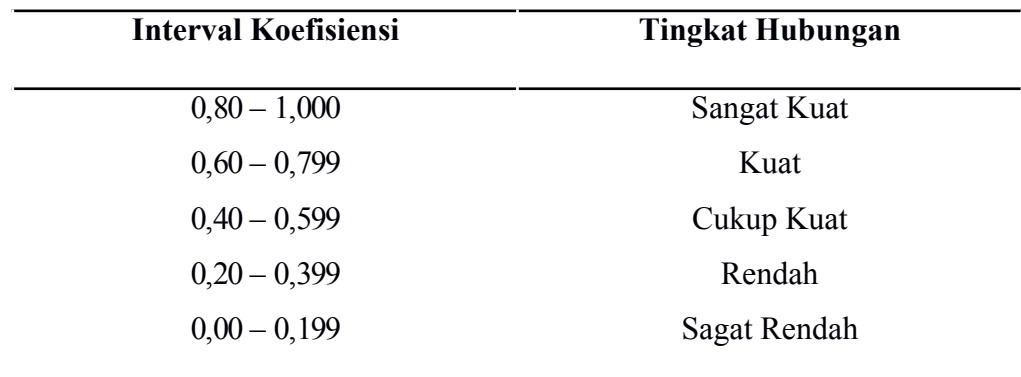

3. Menghitung koefisien Jalur Antar Variable..

Untuk dapat mengetahui koefisiensi jalur antar variable digunakan hasil output dari program SPSS (*Statistica Product and Service Solution*) yang ditunjukan tabel *coeffcients*, dinyatakan sebagai *Standardized Coeffcients* atau dikenal dengan nilai Brta (ẞ ).

4. Menghitung Faktor Residu

Koefisien residu (r) dihitung berdasarlan output Model *Summary* pada program SPSS (*Statistica Product and Service Solution*). Dimana nilai R2 . (X1X2) Merupakan nilai R Square pada Model *Summary*.

5. Pengaruh langsung maupun tidal langsung  $X_1$  dan  $X_2$  terhadap Y Untuk mnengetahui besarnya pengaruh langsung maupun tidak langsung anatara variable  $X_1$  dan  $X_2$  terhadap Y, dapat dilihat pada table berikut

|                         | Pengaruh langsung dan tidak langsung X1, X2 Terhadap Y |                           |
|-------------------------|--------------------------------------------------------|---------------------------|
| N <sub>o</sub>          | Nama Variable                                          | Formulasi                 |
| $\blacksquare$          | Pelatihan Daring (X <sub>1</sub> )                     |                           |
|                         | Pengaruh Langsung X <sub>1</sub> Terhadap Y<br>a.      | $(pYX_1)(pYX_1)$          |
|                         | b. Pengaruh Tidak Langsung $X_1$                       | $(pYX_1)(rX_1X_2)(pYX_2)$ |
|                         | Terhadap Y melalui X2                                  | $^+$                      |
|                         | Pengaruh X <sup>1</sup> Total terhadap Y               | (A)                       |
| $\overline{2}$          | Kemampuan Kerja (X2)                                   |                           |
|                         | Pengaruh Langsung X <sub>2</sub> Terhadap Y<br>a.      | $(pYX_2)(pYX_2)$          |
|                         | b. Pengaruh Tidak Langsung $X_2$                       | $(pYX2) (rX2X1) (pYX1)$   |
|                         | Terhadap Y melalui X <sub>1</sub>                      | $\pm$                     |
|                         | Pengaruh X <sub>2</sub> Total terhadap Y               | (B)                       |
| 3                       | <b>Pengaruh Secara Bersama-</b><br>sama/Determinasi    | $(r^2)(A+B)$<br>(C)       |
| $\overline{\mathbf{4}}$ | <b>Pengaruh Non Determinasi</b>                        | $(1-C)$<br>(D)            |
| 5                       | <b>Pengaruh Total</b>                                  | $(C+D)$<br>1              |

**Tabel 3.6**